### Bomgar 13.1 License Comparison

### FEATURES FOR SUPPORT REPRESENTATIVES

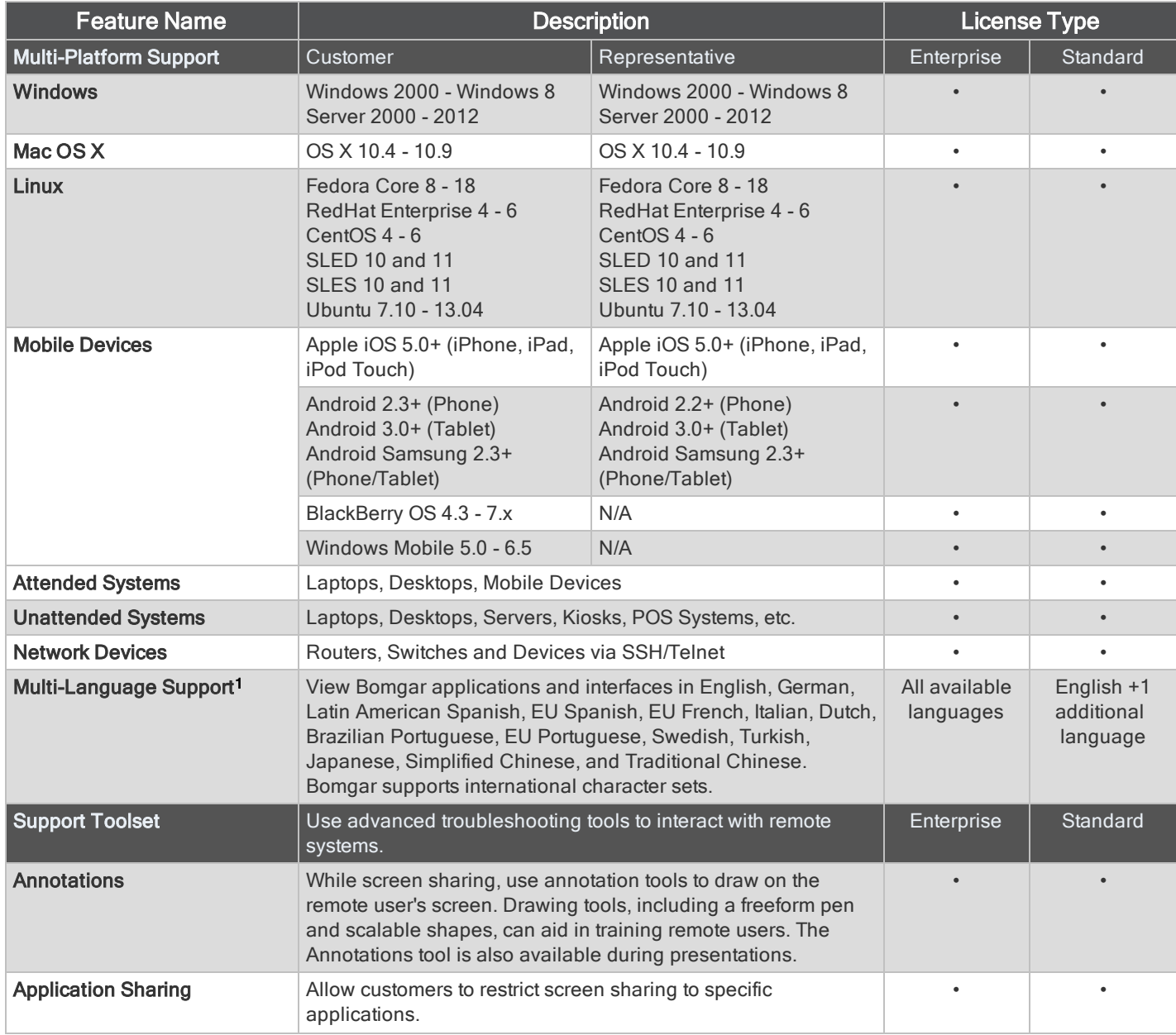

1Translated versions of this release will be available at a date later than the English release date.

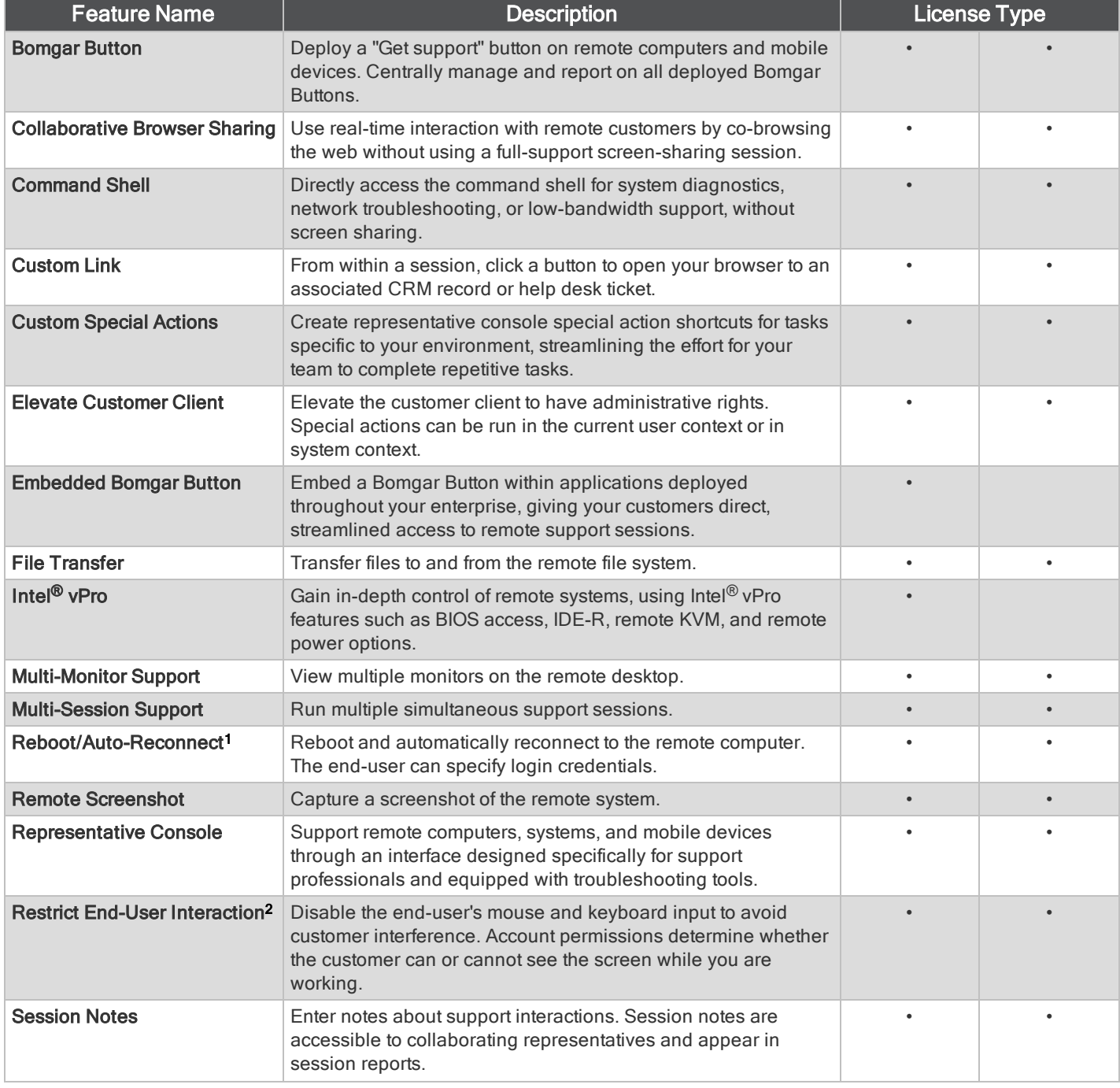

1Reboot/Auto-reconnect is not supported on Mac computers.

2Restrict End-User Interaction is limited to disabling the mouse and keyboard on Windows 8.

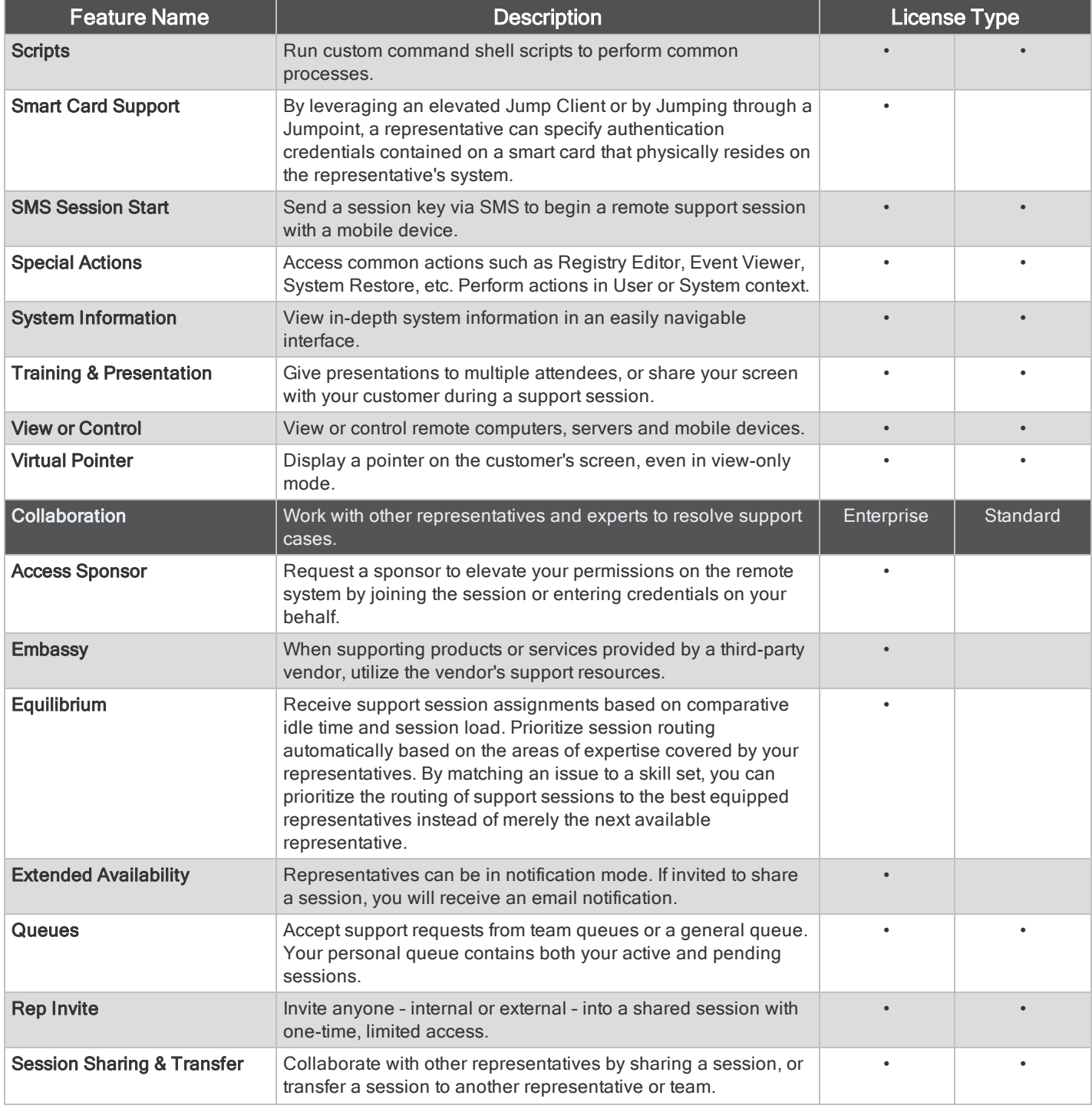

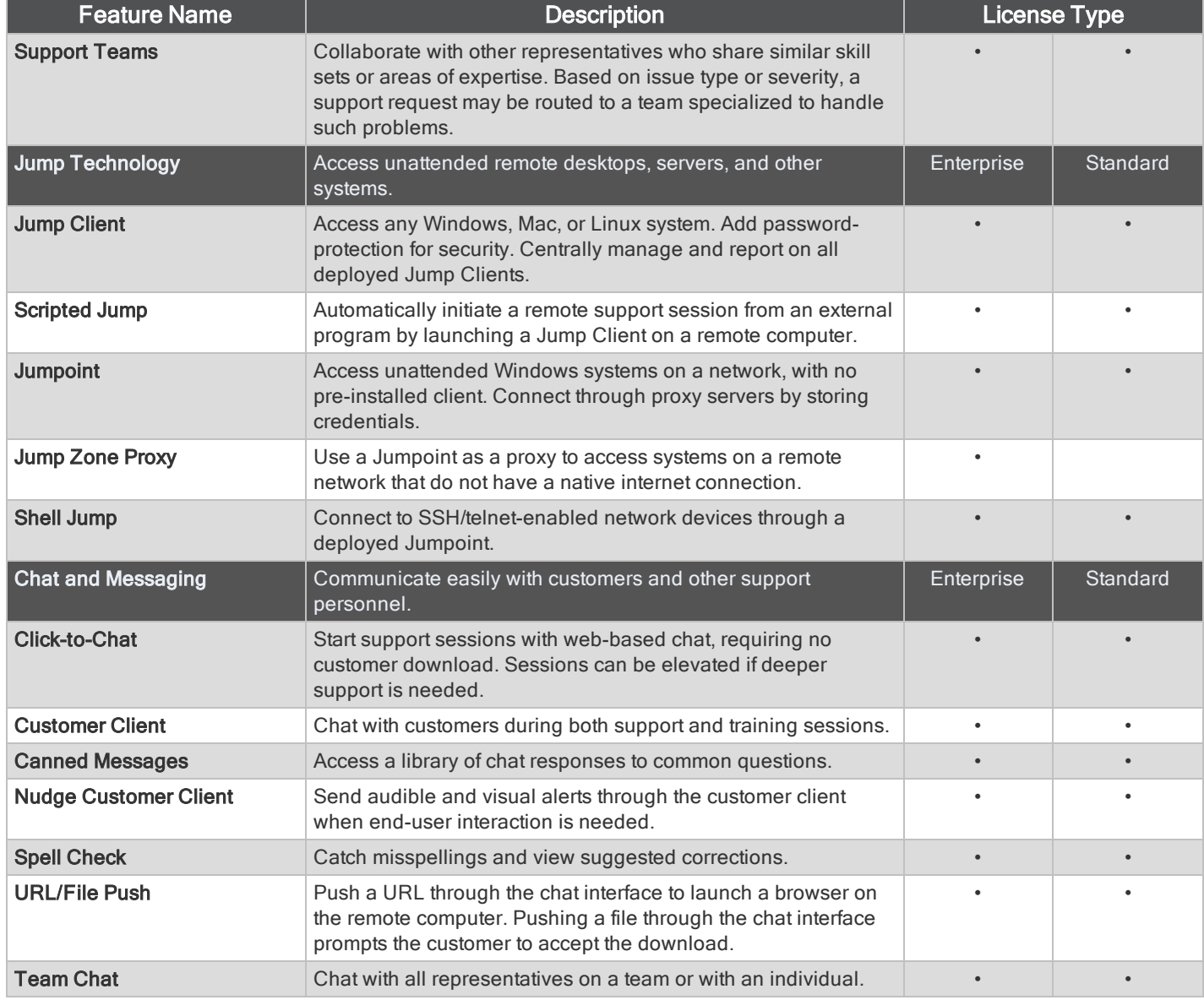

Features for Remote Support Representatives

#### FEATURES FOR SUPPORT MANAGERS

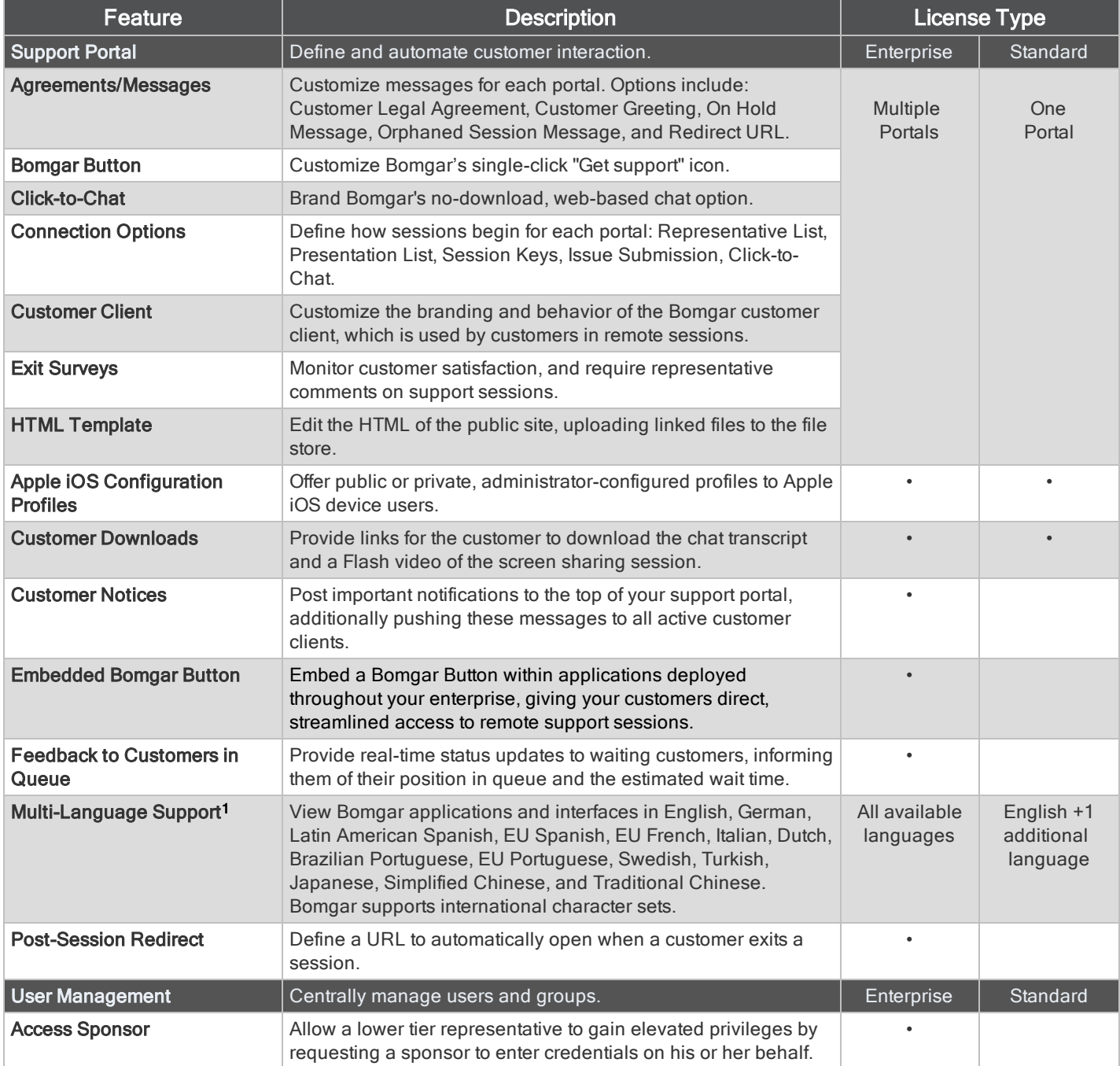

1Translated versions of this release will be available at a date later than the English release date.

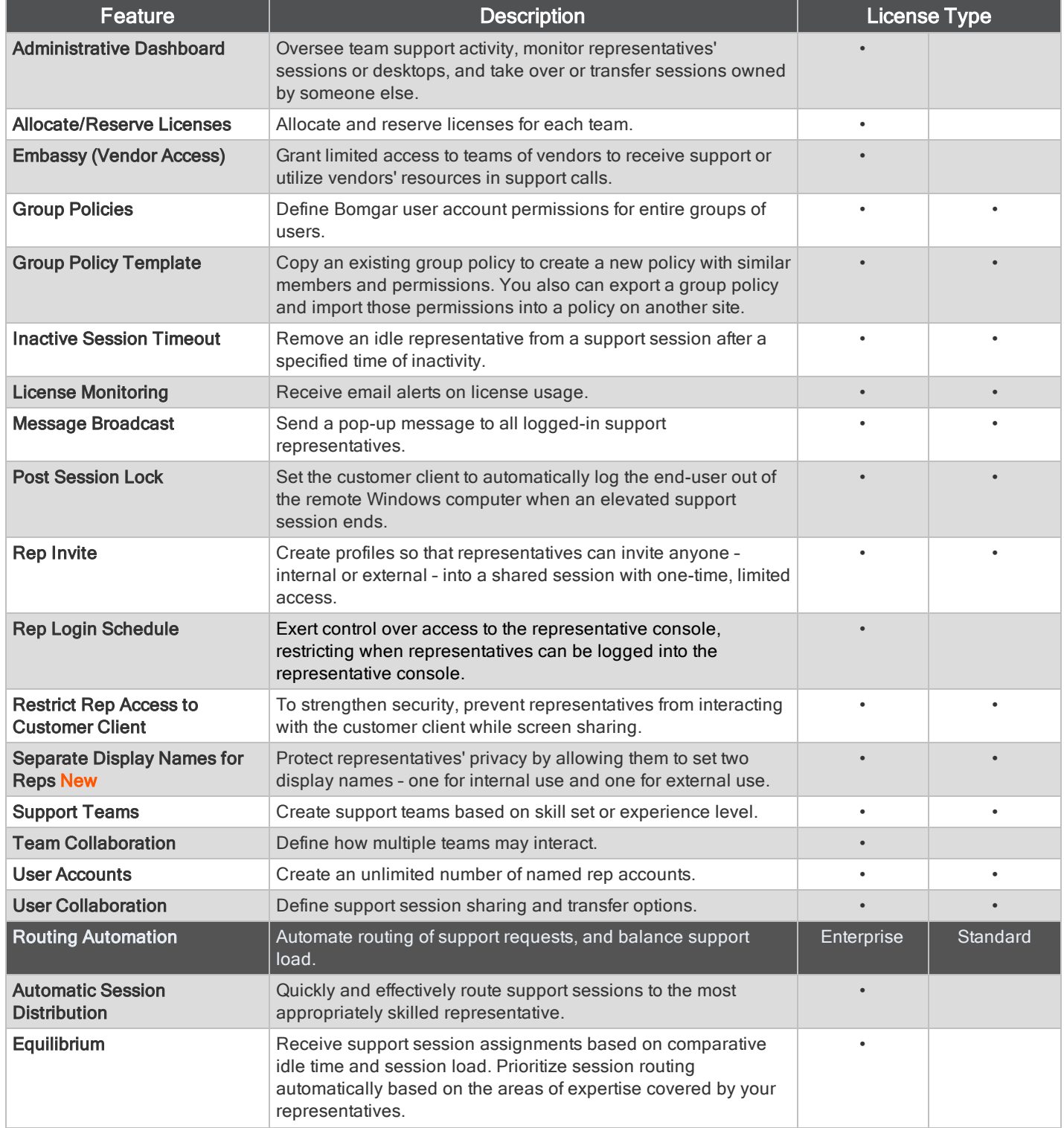

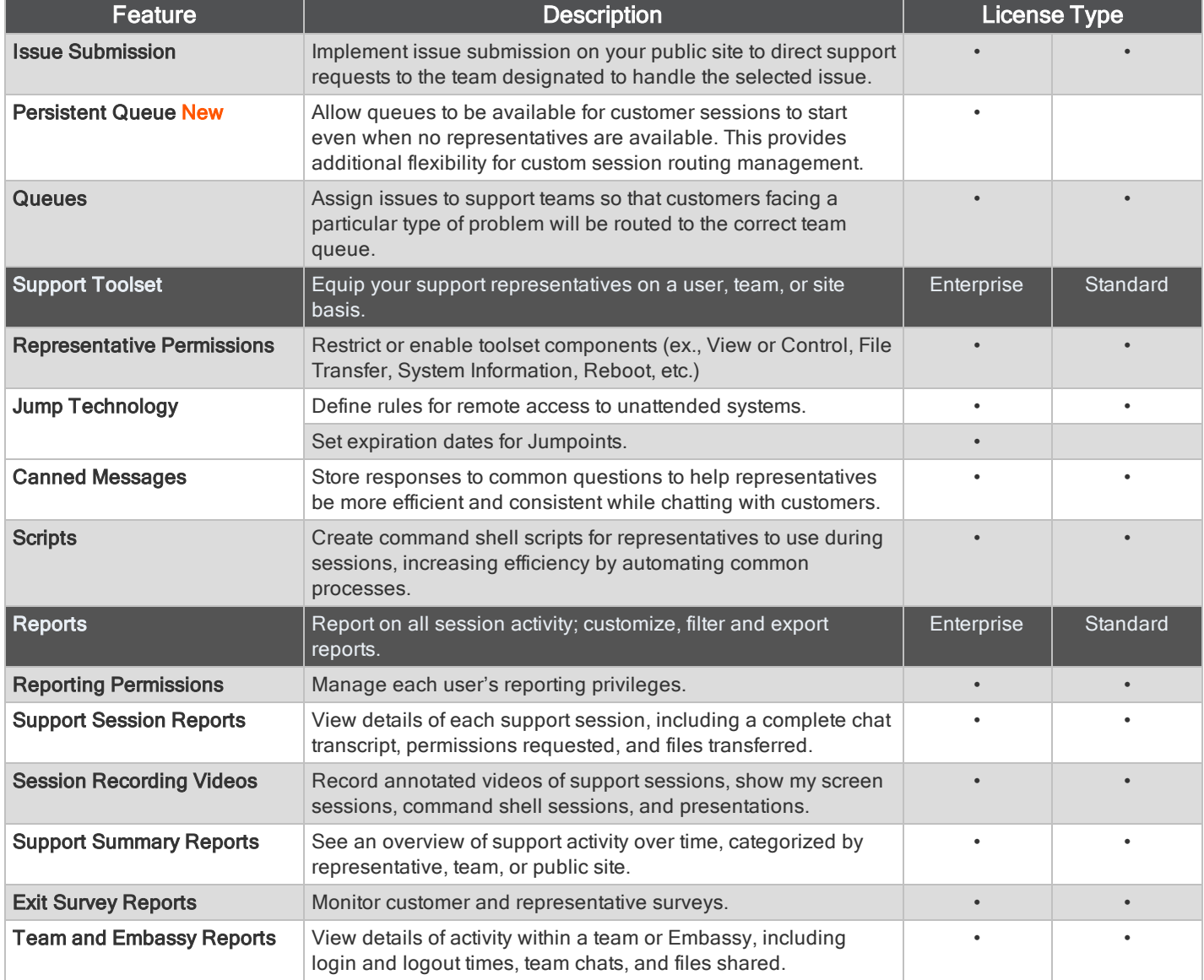

Features for Support Managers

#### FEATURES FOR SYSTEM ADMINISTRATORS

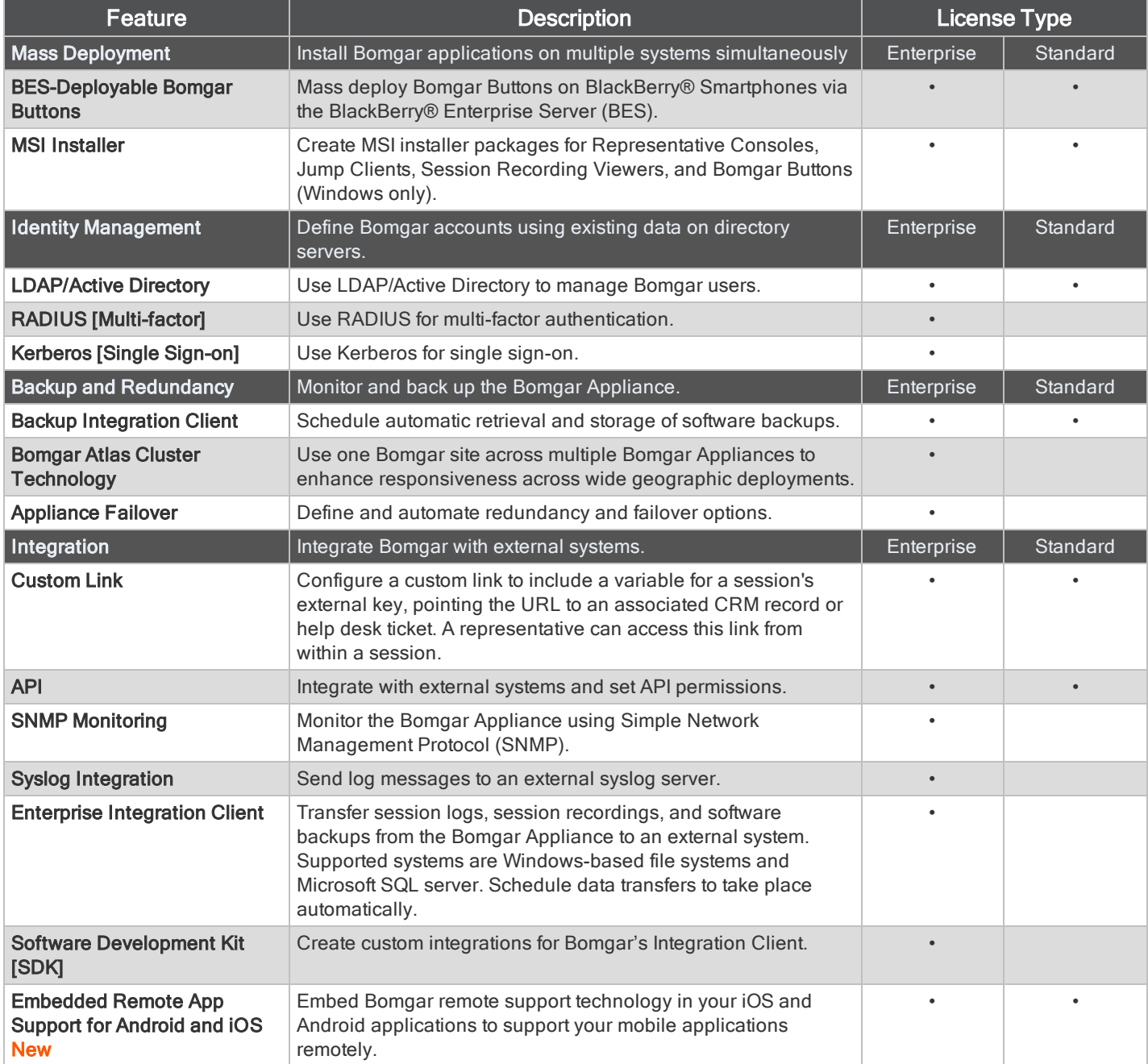

Features for System Administrators

#### ADDITIONAL INTEGRATION OPTIONS

Additional integration options are available to Bomgar customers, as well.<sup>1</sup>

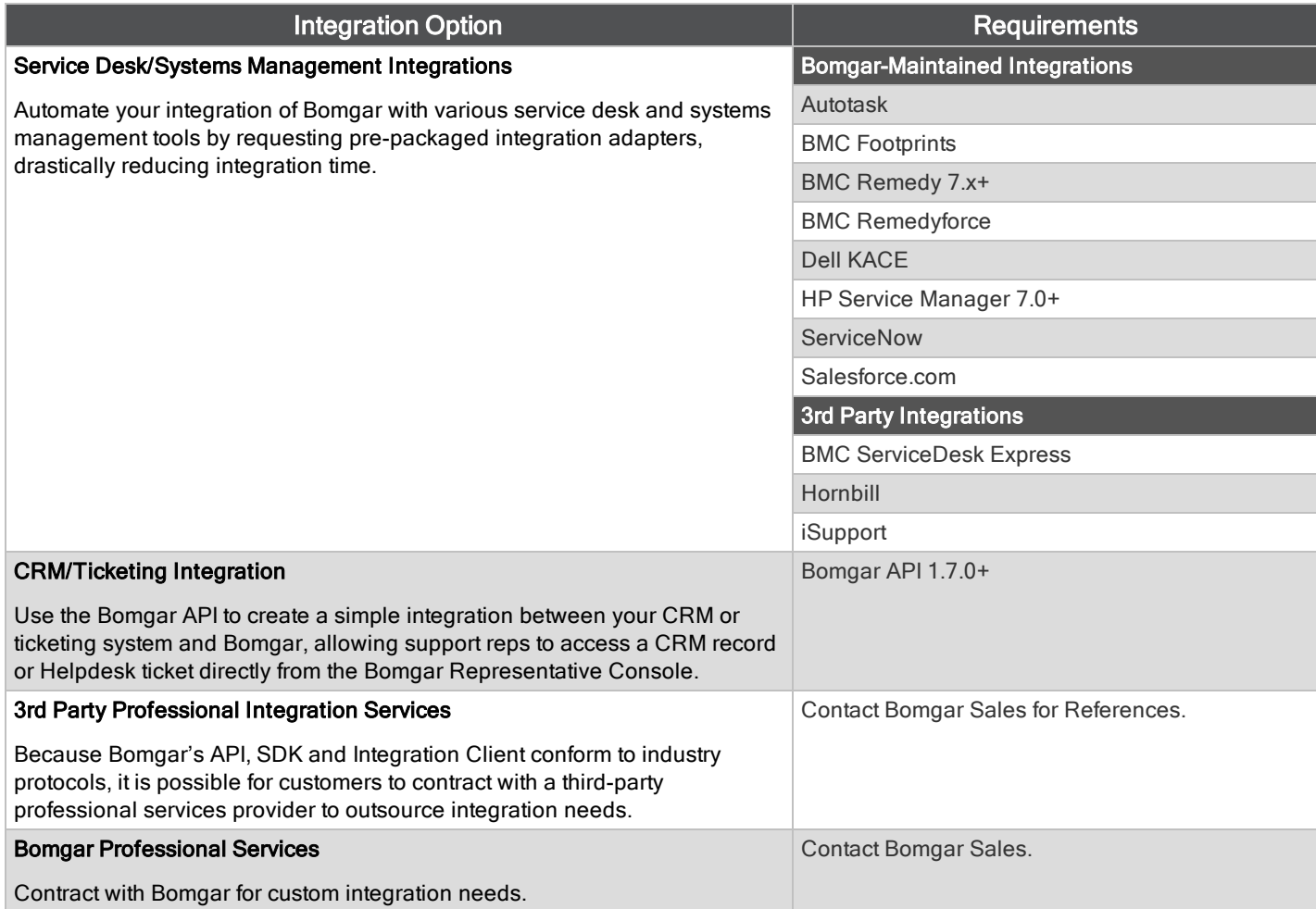

Additional Integration Options for Bomgar

<sup>1</sup>Some integrations require Enterprise licensing. Contact Bomgar Sales for details.